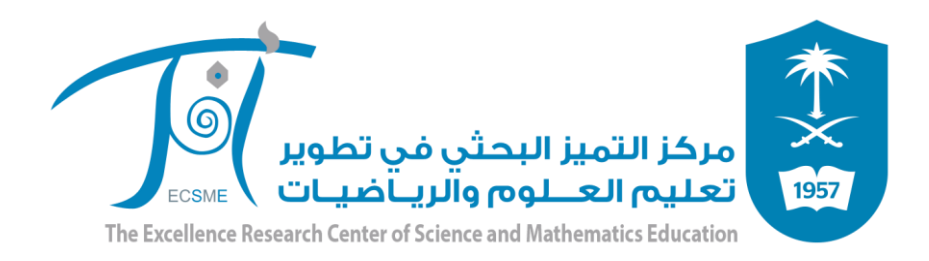

#### **حلقة النقاش )159(؛ ضمن حلقات نقاش أفكر:**

### **"التوثيق باستخدام برنامج تحرير النصوص (Word"(**

إعداد:

**محمد علي الجالّل االثنين: 06جمادى الثاني، 1440هـ mAljallal**

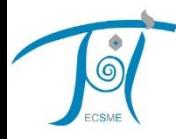

# **ماذا يعني استخدامي للمراجع عند الكتابة؟ وكيف أوثق هذه المراجع باستخدام برنامج تحر ير النصوص )Word)؟**

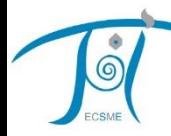

**الحاجة إلى أعمال اآلخرين:**

#### "الباحث اجليد ال ينشأ بشكل عفوي، وإمنا من أعمال سابقة متصلة مبوضوع البحث" )بينز، ،2016 147(

•الطبيعة الرتاكمية للبحث العلمي.

•**المراجع عنصر أساسي من بنية أي عمل مكتوب.**

**ماذا يتضمن استخدام المراجع:**

### •**إقرار بأعمال السابقين.** •**تقديم طريقة يمكن االعتماد عليها للوصول إلى هذه األعمال.**

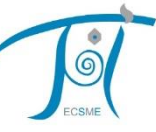

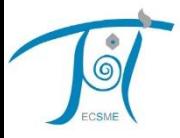

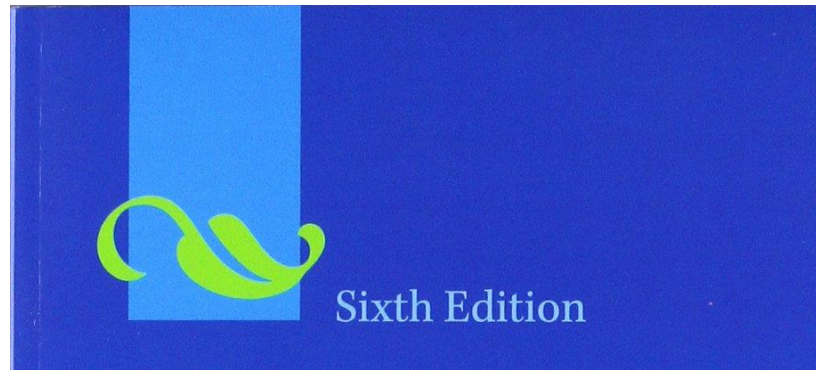

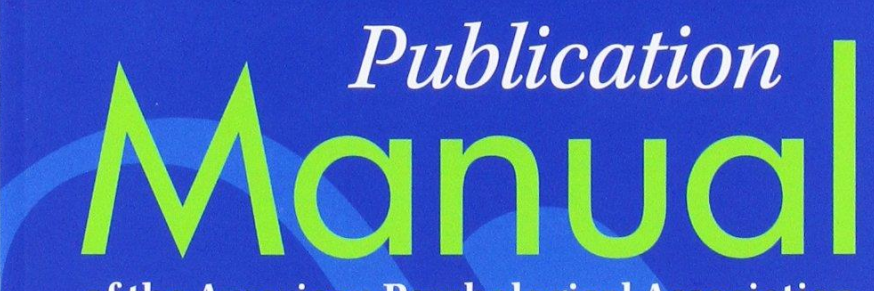

of the American Psychological Association

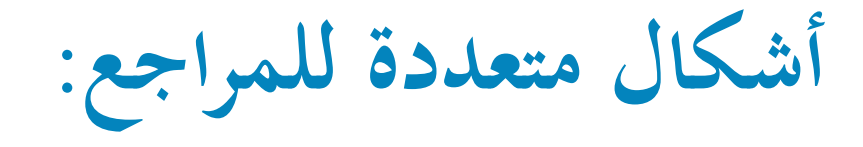

- •**رسالة علمية.**
	- **كتاب.**
- **جزء من كتاب )فصل من كتاب محرر(.**

6

- •**بحث منشور في دورية علمية.**
- •**ورقة علمية منشورة في مؤتمر.**

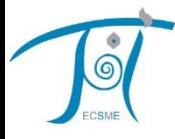

**أشكال متعددة للمؤلفين:**

•**فرد.** •**مؤسسة أو منظمة.** •**أفراد.**

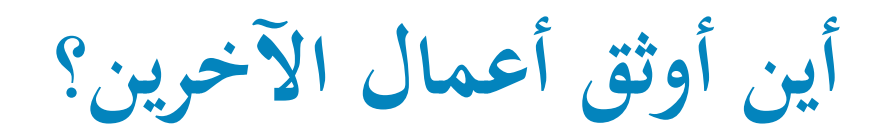

•**التوثيق في النص، أو المتن.** •**التوثيق في قائمة المراجع.**

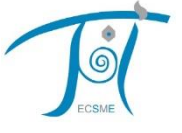

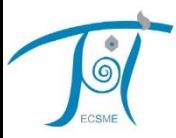

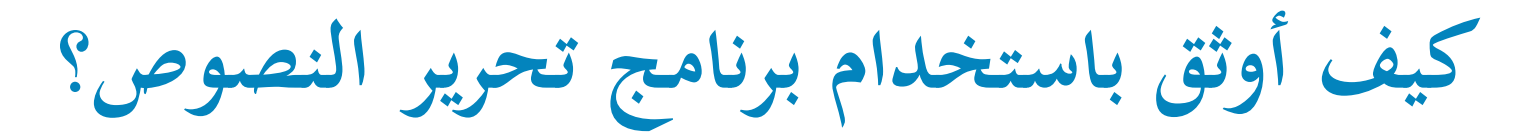

**يتوفر لطالب جامعة الملك سعود على موقع عمادة التعامالت اإللكترونية واالتصاالت:**

**https://etc.ksu.edu.sa/ar/swtools**

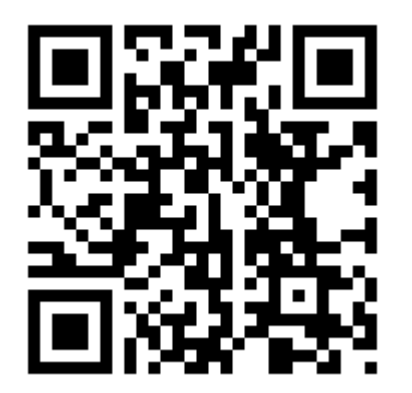

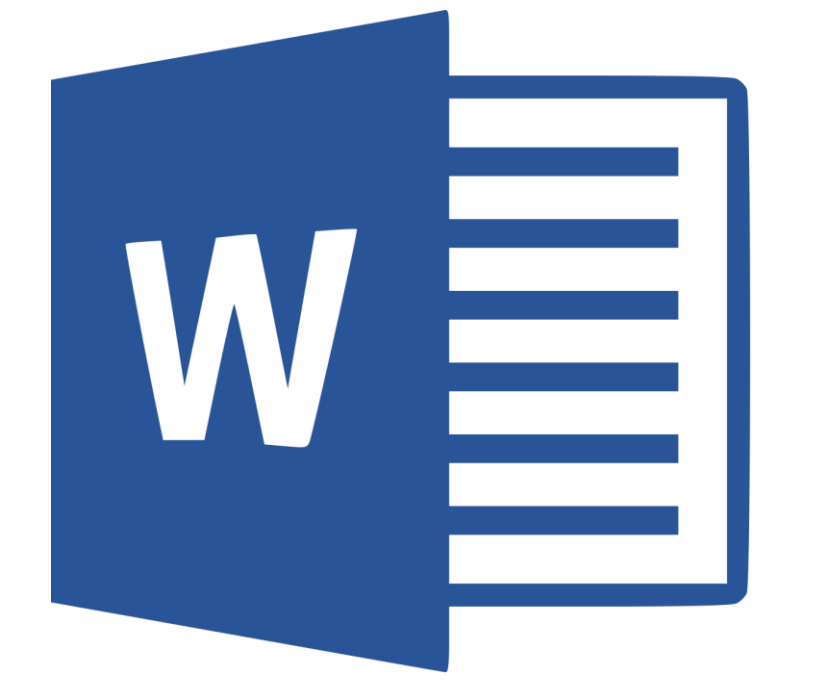

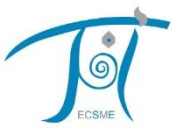

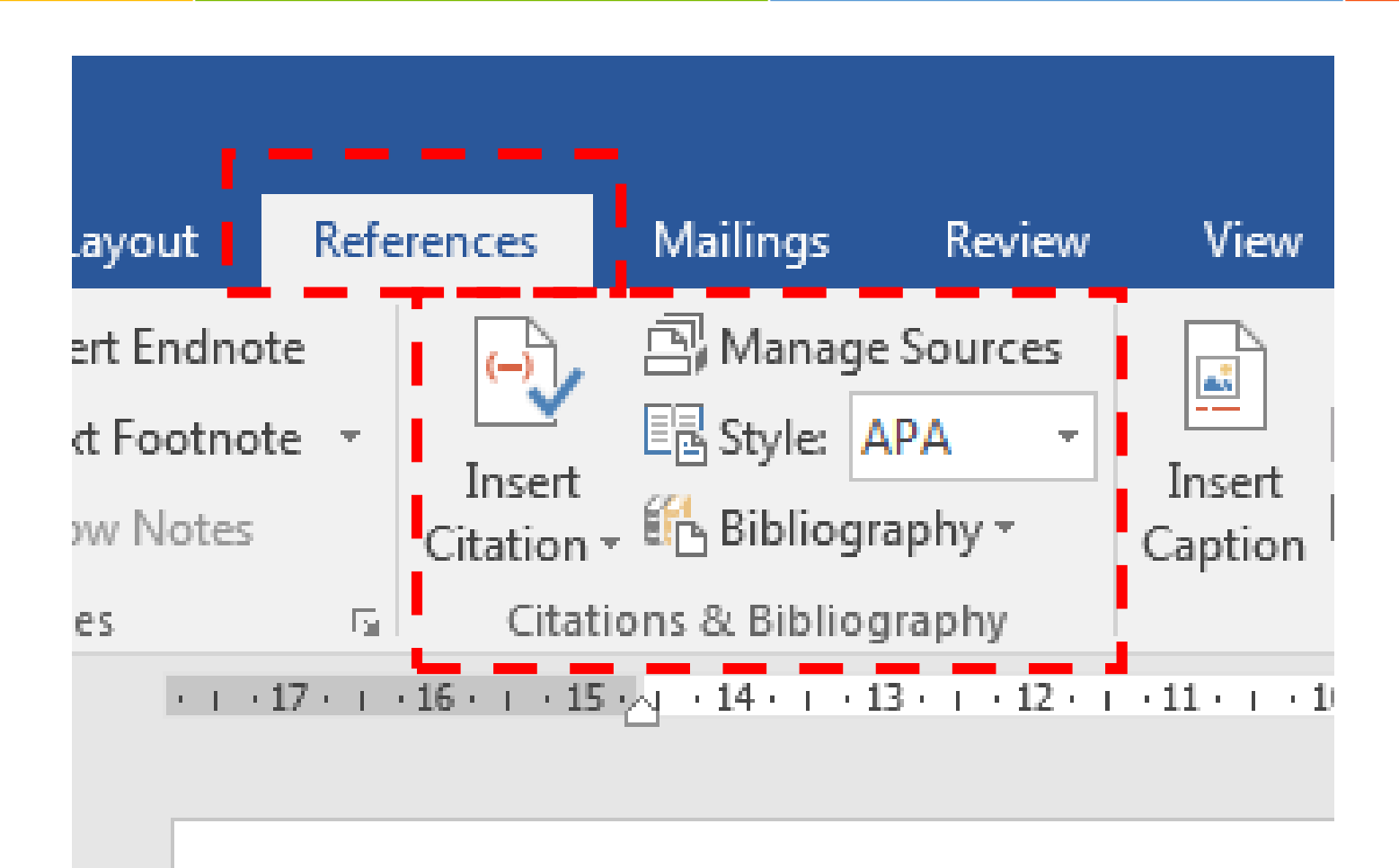

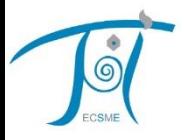

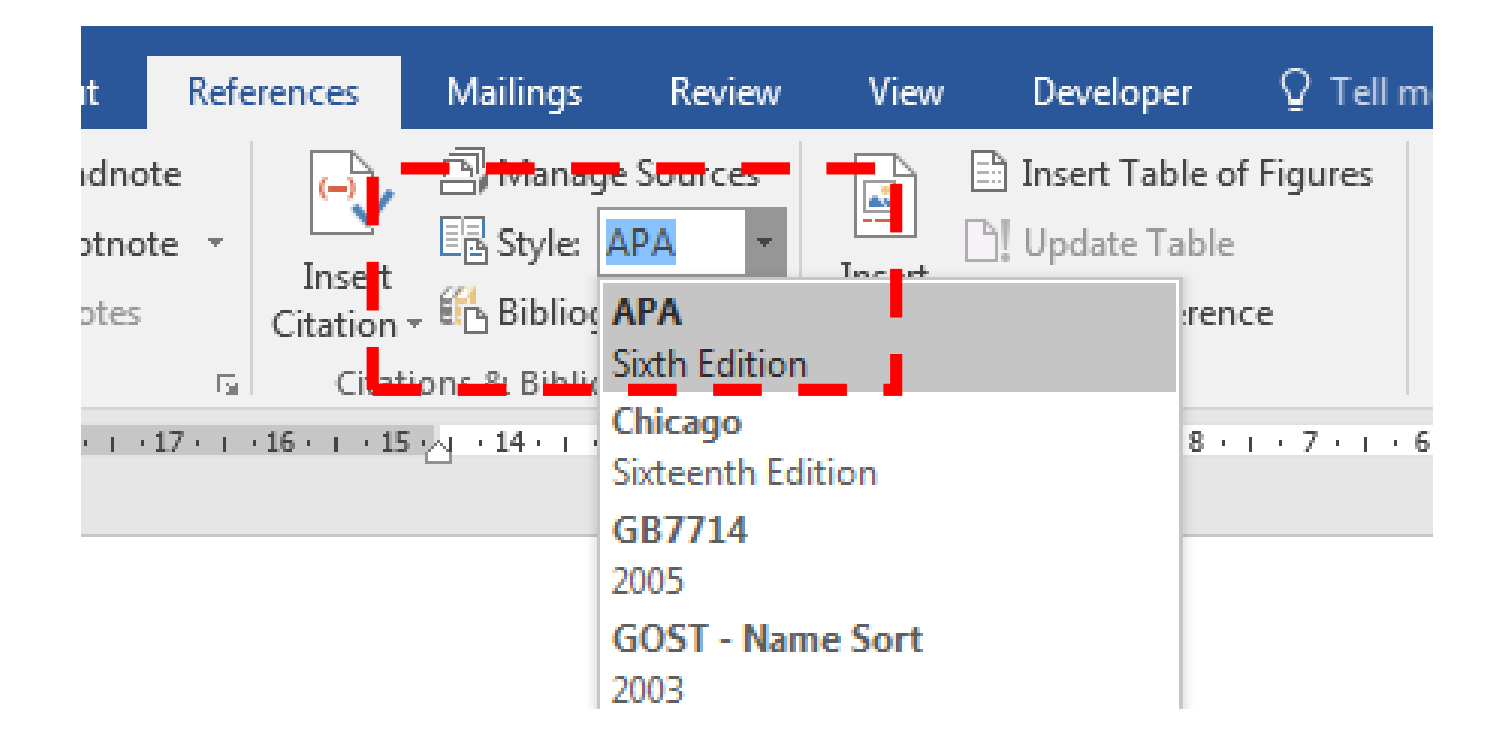

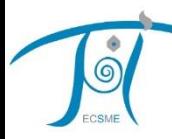

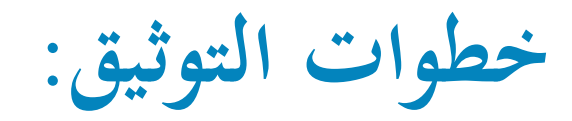

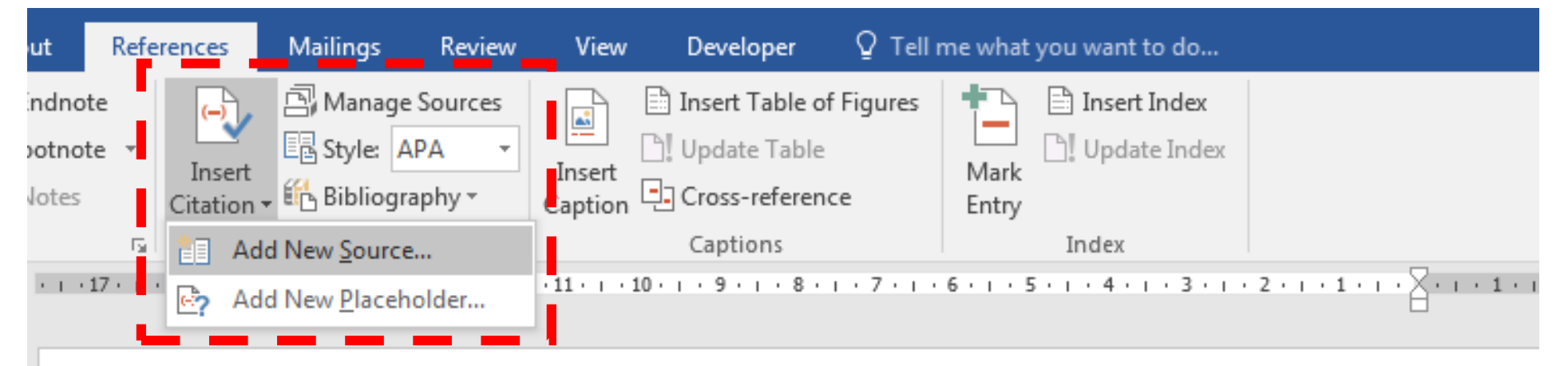

ومؤخراً، تنامى الاهتمام بالتطوير المهنى المستمر للمعلمين، ويجري تناوله باعتباره أولوية وطنية وبحثية

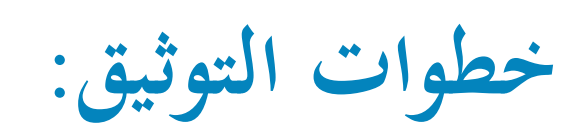

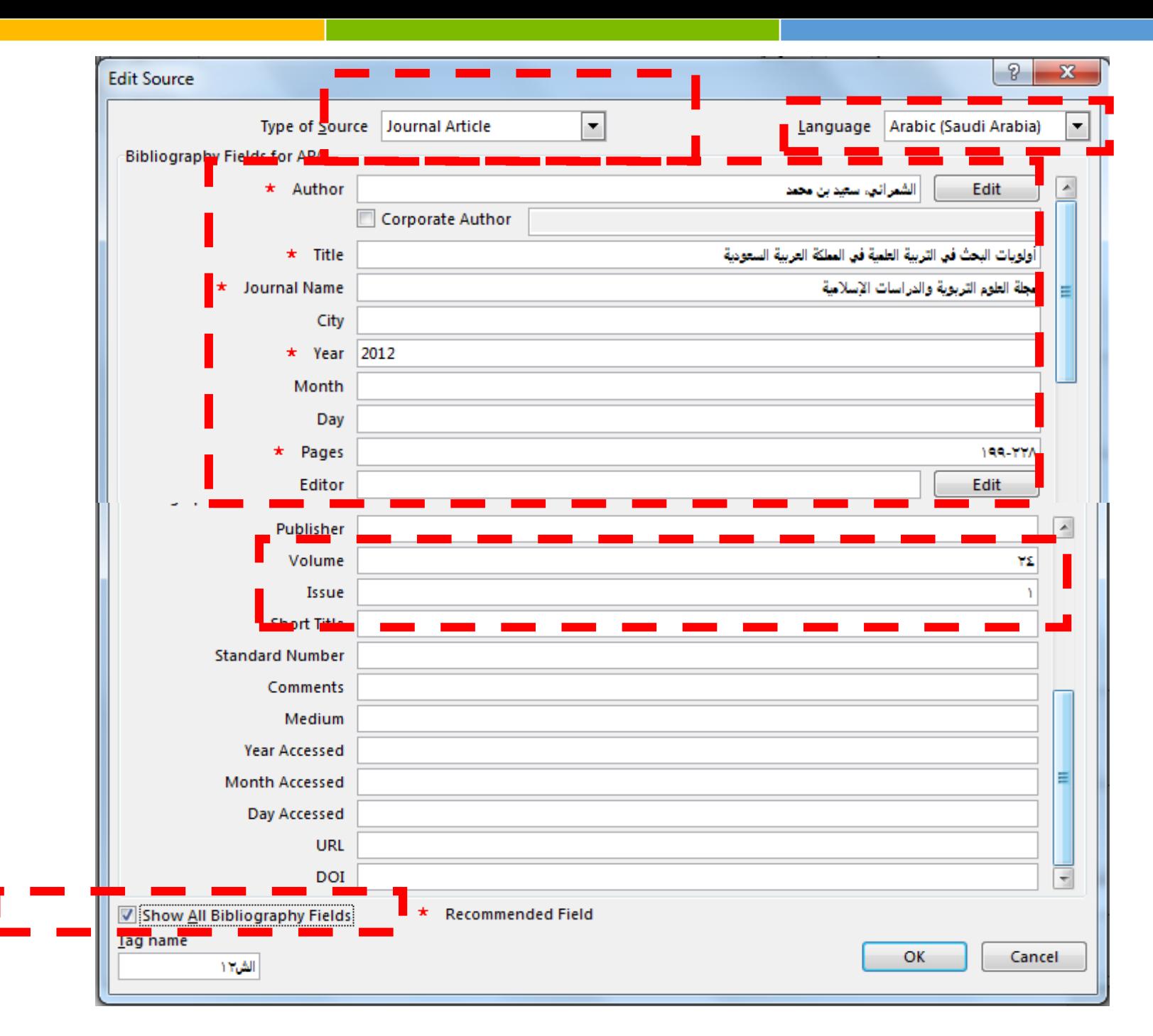

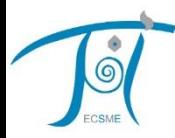

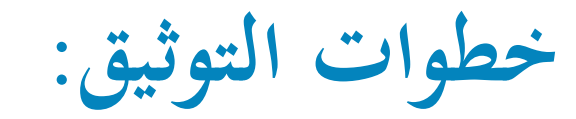

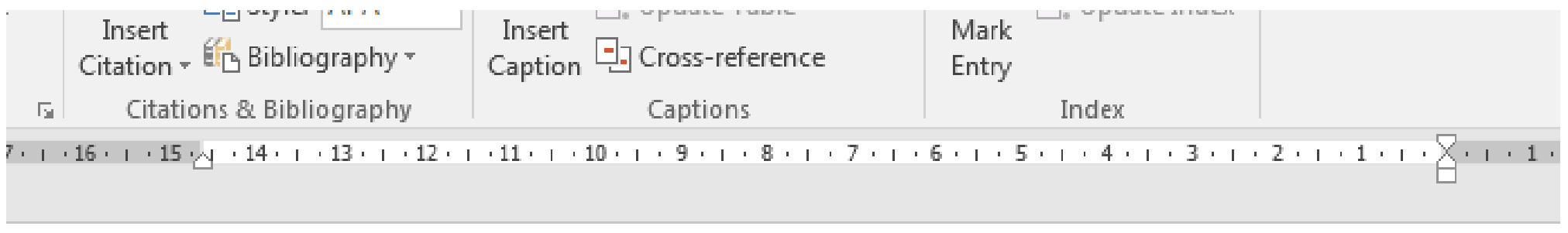

## ومؤخراً، تنامى الاهتمام بالتطوير المهني للمعلمين، ويجري تناوله باعتباره أولوية بحثية<mark> (الشمراني، ٢٠١٢)</mark><br>-

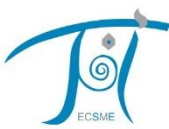

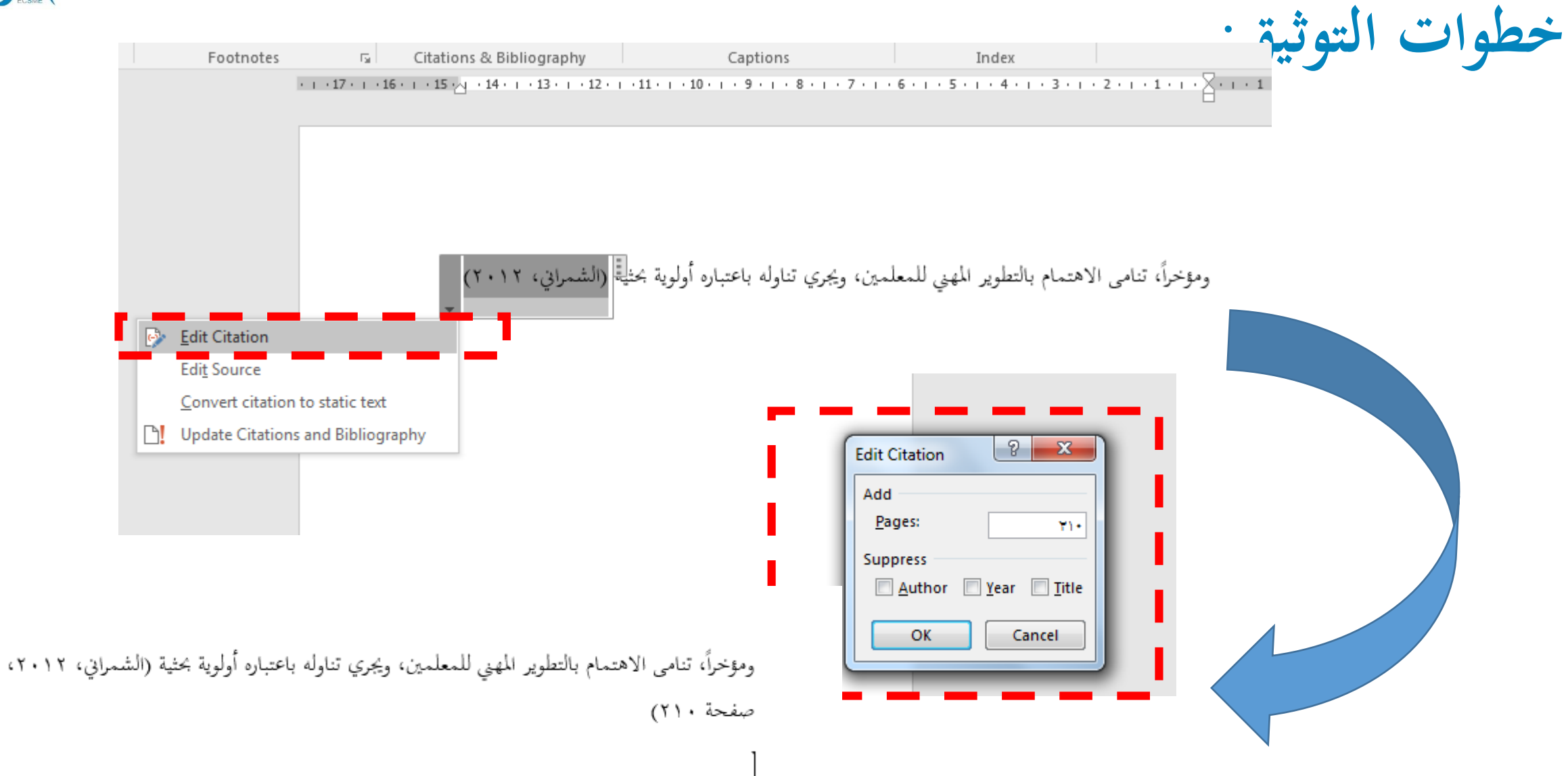

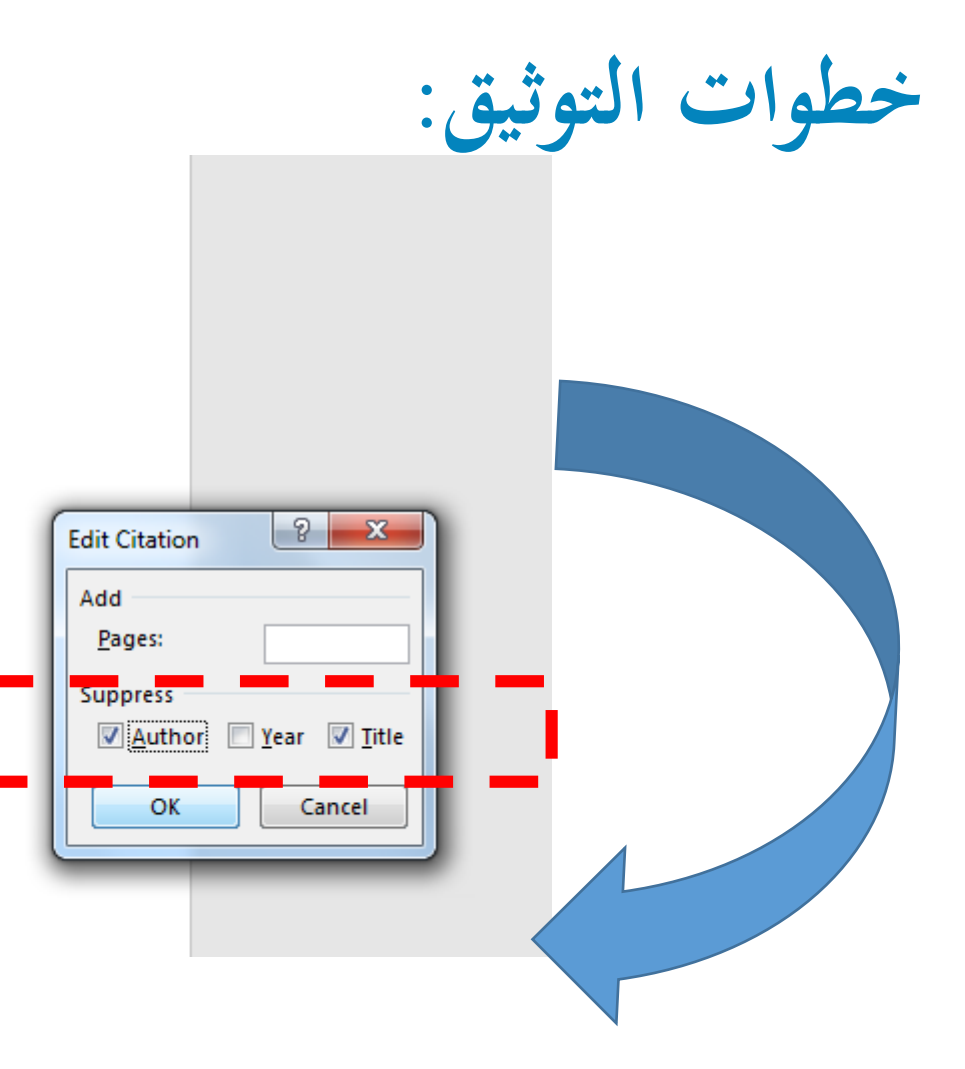

ومؤخراً، تنامي الاهتمام بالتطوير المهني للمعلمين، ويجري تناوله باعتباره أولوية بحثية (الشمراني، ٢٠١٢)

وبحسب الشمرالج<mark>:</mark> (الشمراني، ٢٠١٢) | التطوير المهني للمعلمين يمثل أولوية بحثية.

ومؤخراً، تنامى الاهتمام بالتطوير المهني للمعلمين، ويجري تناوله باعتباره أولوية بحثي

وبحسب الشمرالي x ٠١٢) التطوير المهني للمعلمين يمثل أولوية بحثية.

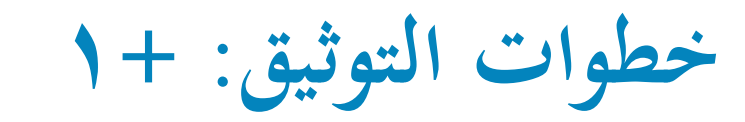

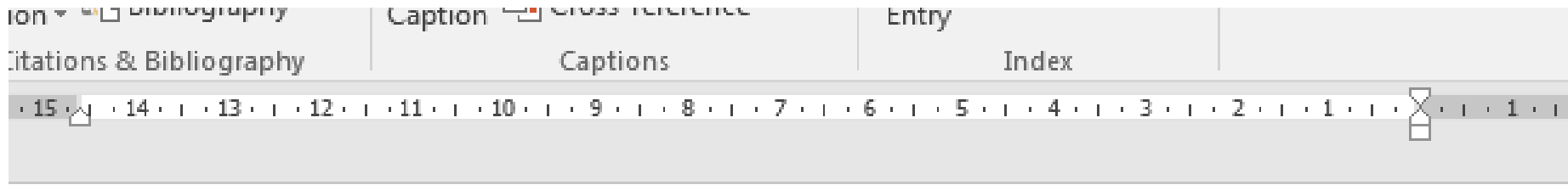

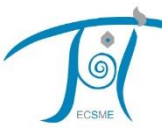

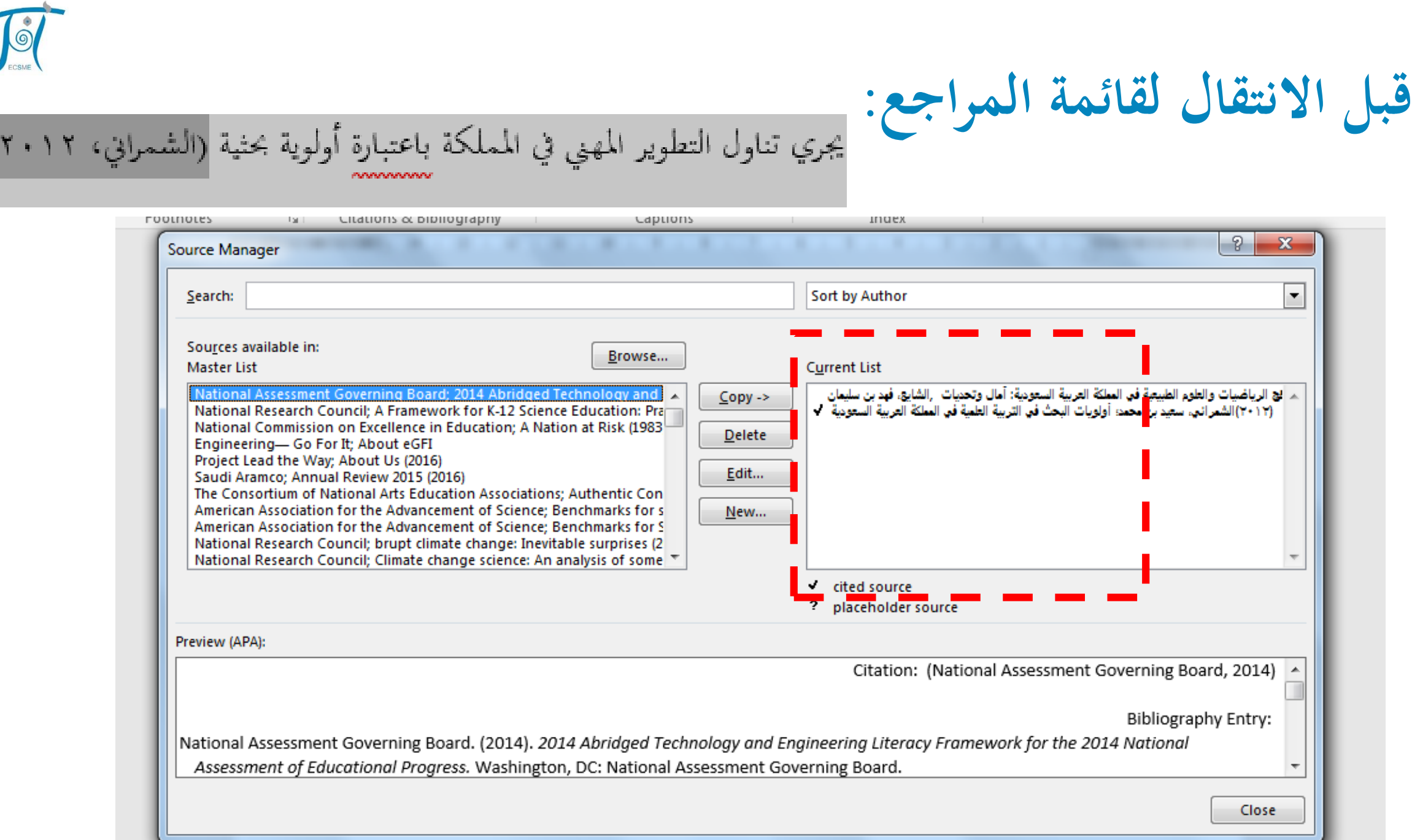

 $\overline{\mathbf{C}}$ 

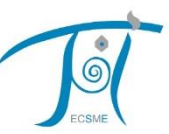

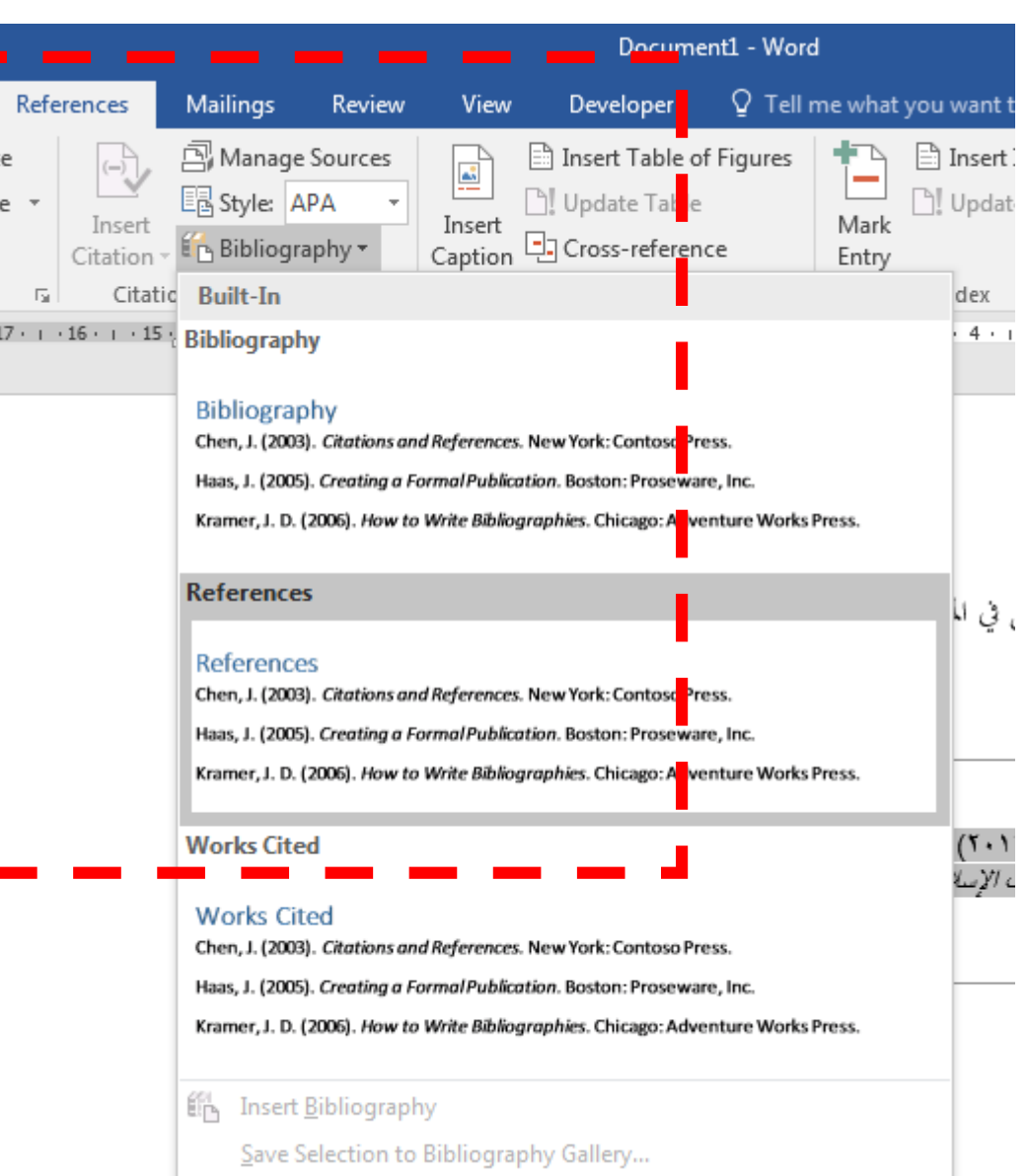

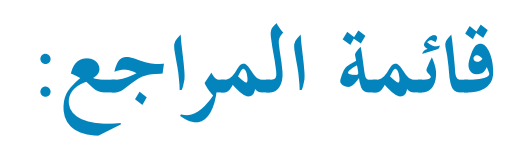

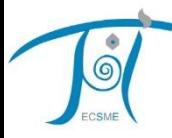

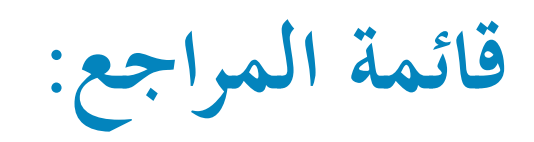

E CA - D! Update Citations and Bibliography

#### References

#### سعيد بن محمد السّمراني. (٢٠١٢). أولويات البحت في التريية العلمية في المملكة العريبة السعودية. *مجلة العلو*م التويوية والدراسات الإسلامية، ٣٤ (١)، ٢٢٨-١٩٩.

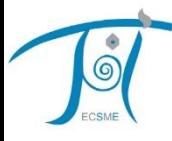

### **المراجع العربية واألجنبية:**

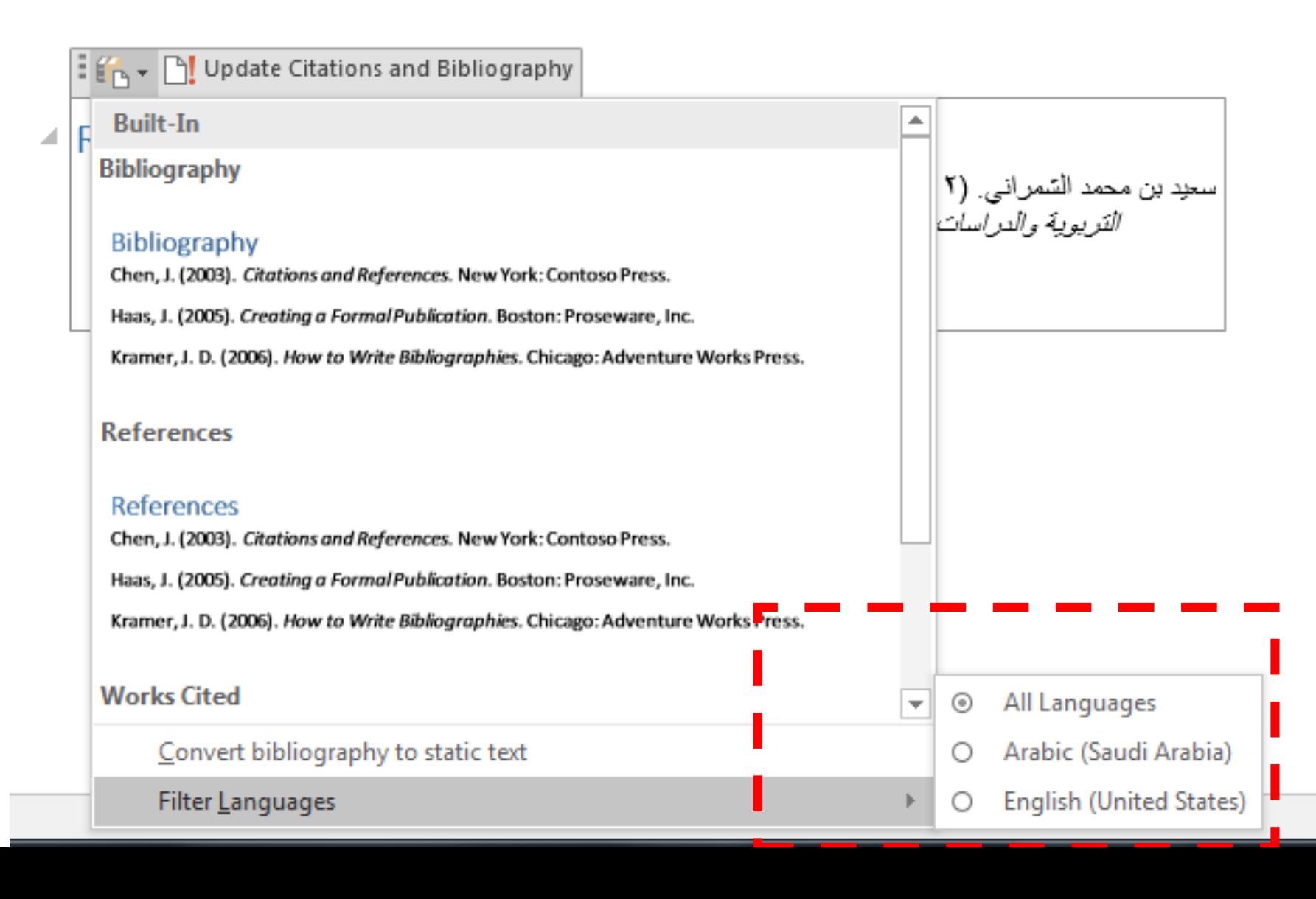

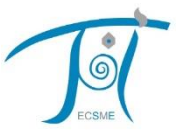

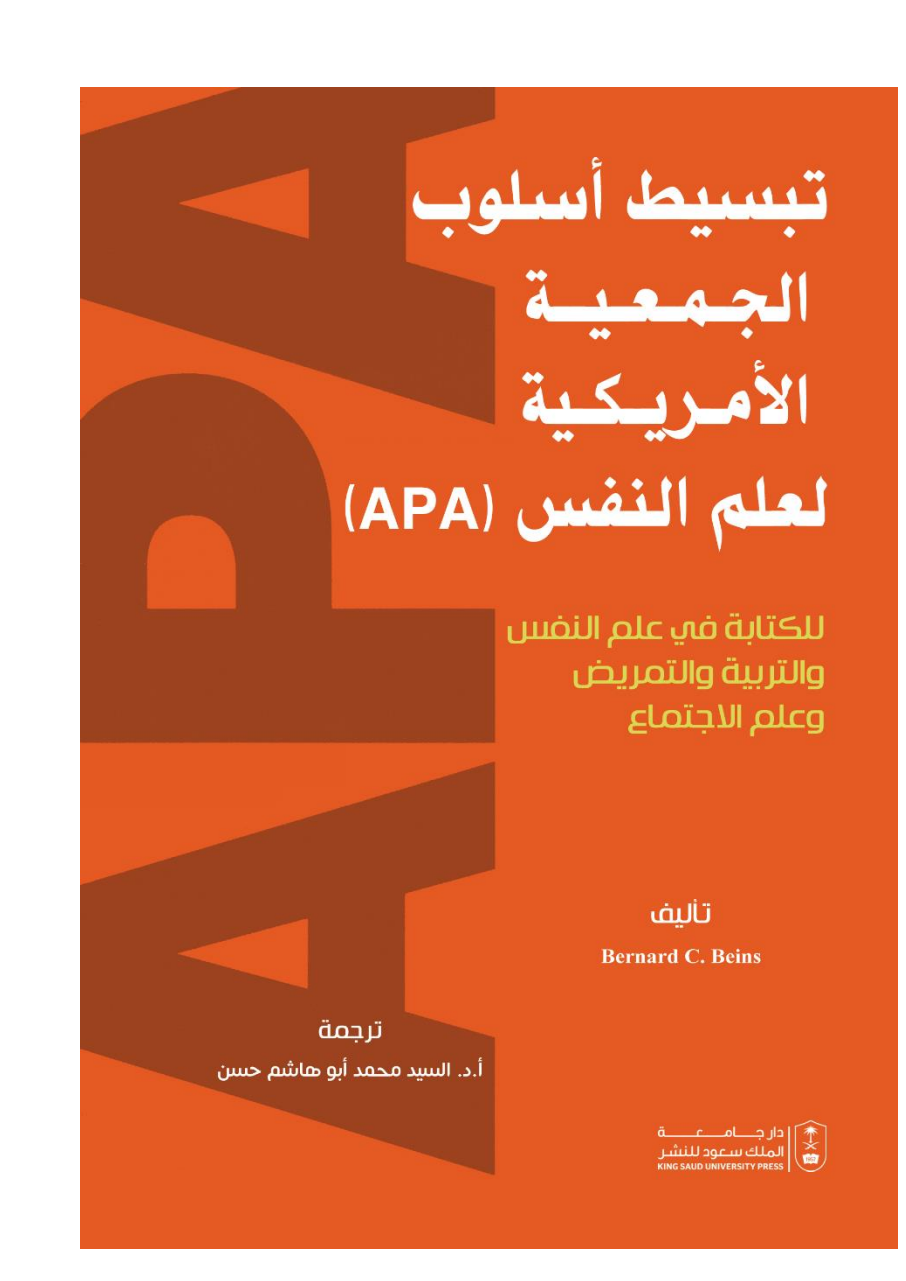

**ً لحسن استماعكم شكرا ،**